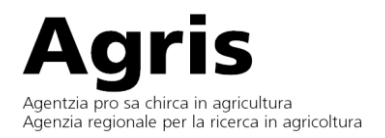

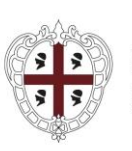

**REGIONE AUTÒNOMA<br>DE SARDIGNA REGIONE AUTONOMA**<br>DELLA SARDEGNA

## **PREDISPOSIZIONE DI UN FILE PDF PROTETTO DA PASSWORD GENERATO DA UN DOCUMENTO DI WORD**

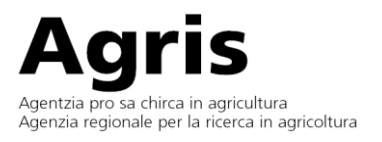

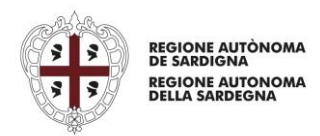

## *DOPO AVER DEBITAMENTE COMPILATO IL FILE DI WORD "SCHEDA B - SCHEMA D'OFFERTA", PROCEDERE COME SEGUE:*

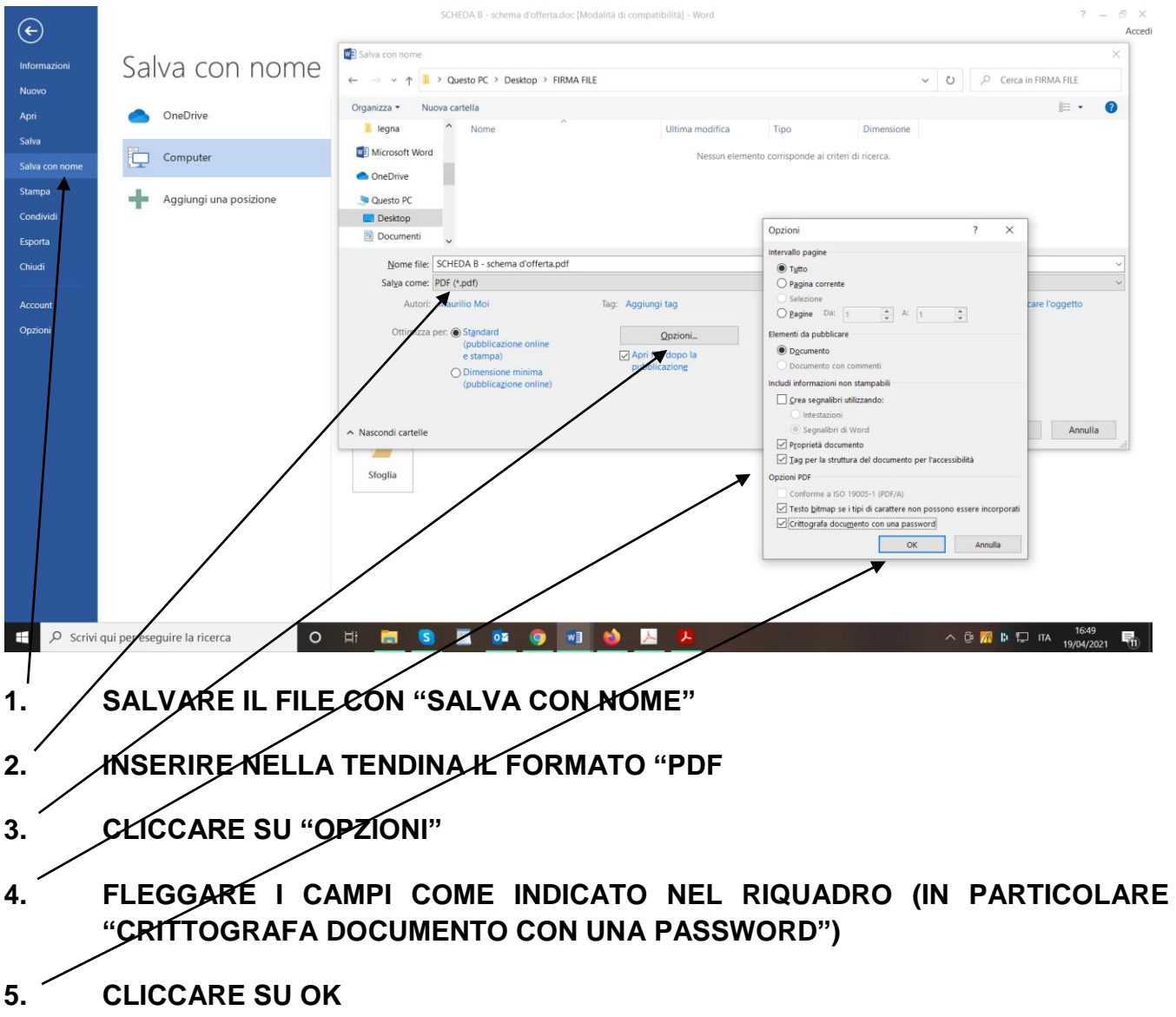

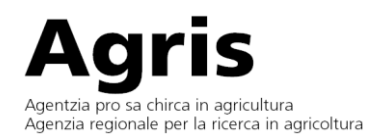

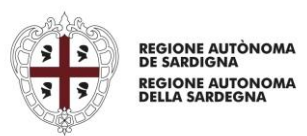

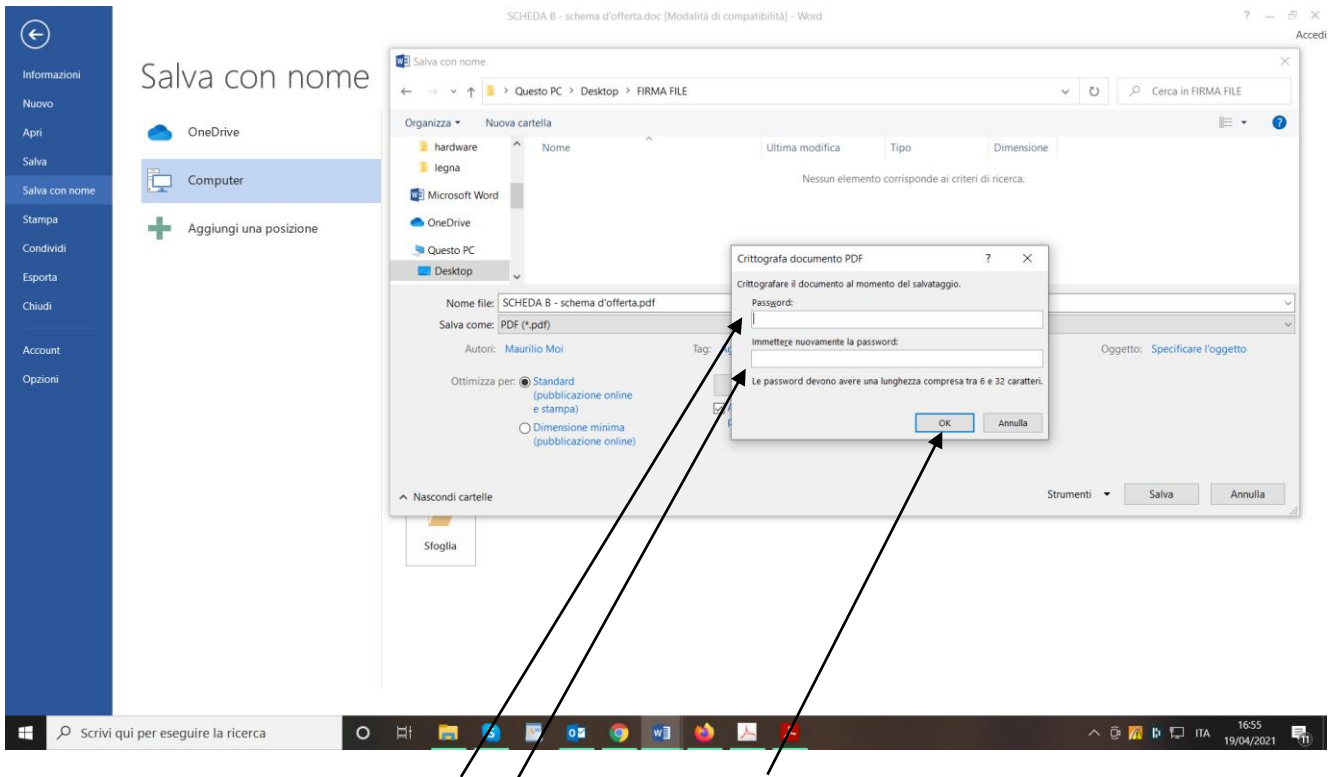

## **INSERIRE LA PASSWORD SCELTA E CLICCARE SU OK**

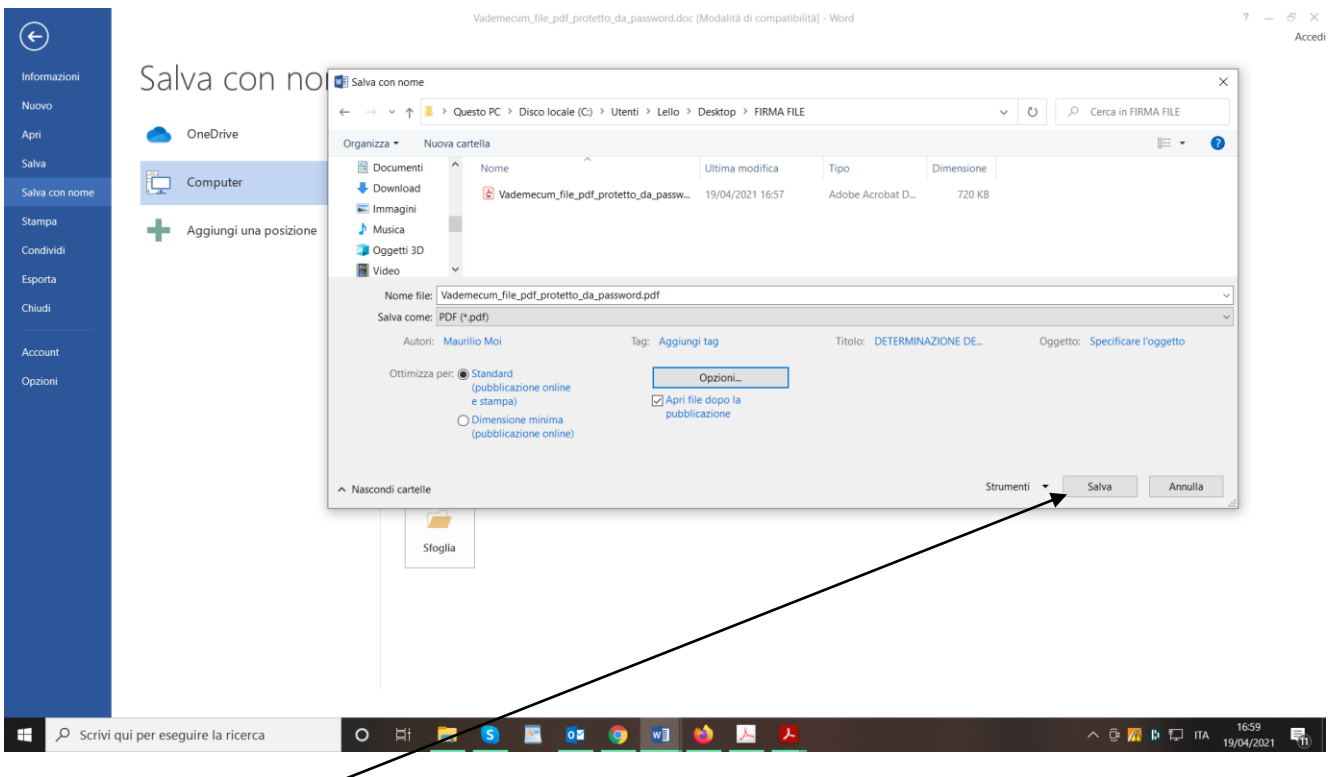

## **POI CLICCARE SU SALVA**

**A QUESTO PUNTO IL FILE PDF CREATO (QUELLO CON LA PASSWORD), DOVRA' ESSERE FIRMATO DIGITALMENTE E TRASMESSO, ASSIEME AGLI ALTRI DOCUMENTI, ALLA PEC INDICATA NEL CAPITOLATO.**